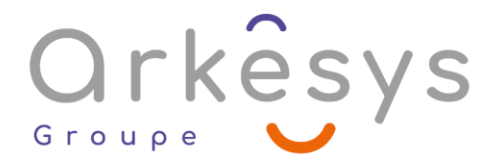

### *Outils graphiques* **PHOTOSHOP - INITIATION**

*Référence : PAO-PHO-SV2-BA*

## 3 jours (21h) – Présentiel ou À distance – Formation certifiante

**Tarif public intra :** Consulter notre [site Internet](https://www.groupe-arkesys.com/catalogue-de-formations/)

**Tarif public inter :** Consulter notre [site Internet](https://www.groupe-arkesys.com/catalogue-de-formations/)

**Population visée :** Ouvrier – Employé – Employé qualifié – Cadre – Cadre supérieur

**Public concerné :** Toute personne souhaitant travailler de façon autonome, pour corriger, retoucher des images et effectuer des montages photos de base.

#### **Prérequis**

- Maîtrise de l'environnement Windows ou Mac OS.X
- Utilisation régulière d'un ordinateur

#### **Objectifs pédagogiques**

À l'issue de cette formation, l'apprenant sera capable de :

- Retoucher une image en couleur ou niveaux de gris, avec les outils de base de Photoshop
- Effectuer un montage d'images simple, en utilisant les calques, les effets et outils artistiques de base du logiciel
- Préparer une image pour le prépresse ou la communication digitale

### **Programme**

#### **Décrire les caractéristiques d'une image bitmap**

- Pixels vs vecteurs
- La résolution d'une image en ppp
- Agrandissement et réduction d'une image, la notion de rééchantillonnage
- Les différents types d'image : couleur, niveaux de gris, noir et blanc...
- Les différents modes colorimétriques de traitement : RVB, CMJN, TSL

#### **Apprivoiser l'interface de Photoshop**

- La palette d'outils, la palette Options, les palettes ancrées et flottantes, les groupes de palettes
- $\Omega$  Enregistrer son espace de travail
- Les annulations et l'utilisation de l'historique
- Les modes d'affichage et leurs différences

Page 1/5 - PHOTOSHOP - INITIATION - Mis à jour le 13/03/2023 Concepteur : Groupe ARKESYS – Diffuseur : Groupe ARKESYS

**ARKESYS.NET** 70 rue Bergson - 42000 Saint-Etienne T. 04 37 24 36 78 - info@arkesys.fr SAS AU CAPITAL DE 60 000 € - SIRET : 501 033 609 00030<br>ETS secondaire : 24 espace H.Vallée - 69007 Lyon - SIRET : 501 033 609 00014 **AVANTEAM FORMATION** 

650 chemin de l'Aumône Vieille - 13400 Aubagne T. 04 37 24 36 78 - info@arkesys.fr SAS AU CAPITAL de 10 000 € - SIRET : 749 889 713 00022

# Orkesys Group

#### **Effectuer des sélections**

- Présentation des outils de sélection
- Sélectionner une zone rectangulaire ou elliptique : outils et options
- Sélectionner les pixels d'après leur couleur
- Étendre, restreindre, affiner, transformer une sélection
- Mémoriser et récupérer une sélection
- Copier ou couper et coller une sélection
- Récupérer une sélection à partir d'un calque
- Réaliser une sélection complexe

#### **Maîtriser le travail avec les calques**

- Créer, dupliquer, déplacer, supprimer un calque
- L'empilement, la visibilité, l'opacité des calques
- Les propriétés du calque d'arrière-plan
- Fusionner des calques
- Aligner, lier des calques
- Créer un groupe de calque
- La notion de calque dynamique

#### **Modifier les dimensions de la zone de travail**

- Recadrer et redresser une image
- Agrandir la zone de travail

#### **Corriger l'image**

- La notion de ton neutre
- Paramétrer les préférences couleurs de Photoshop et les valeurs cibles des tons clairs et foncés et utiliser les outils point blanc, point noir et point gris
- Utiliser la palette des informations
- Améliorer la luminosité et le contraste d'une image : niveaux, courbes…
- Améliorer ou modifier les couleurs d'une image, corriger une dominante de couleur
- Les outils correcteurs : densité, saturation, netteté, remplacement de couleur
- Corriger une image sous ou surexposée
- Le filtre Accentuation
- La fonction Noir et blanc
- Introduction aux calques de réglage

#### **Retoucher une image**

- Le tampon de duplication
- Les outils de "maquillage" : correcteurs, pièce
- Les fonctionnalités et outils liés au concept de prise en compte du contenu (à partir de la version CS5)

Page 2/5 - PHOTOSHOP - INITIATION - Mis à jour le 13/03/2023 Concepteur : Groupe ARKESYS – Diffuseur : Groupe ARKESYS

**ARKESYS.NET** 70 rue Bergson - 42000 Saint-Etienne T. 04 37 24 36 78 - info@arkesys.fr SAS AU CAPITAL DE 60 000 € - SIRET : 501 033 609 00030<br>ETS secondaire : 24 espace H.Vallée - 69007 Lyon - SIRET : 501 033 609 00014 **AVANTEAM FORMATION** 

650 chemin de l'Aumône Vieille - 13400 Aubagne T. 04 37 24 36 78 - info@arkesys.fr SAS AU CAPITAL de 10 000 € - SIRET : 749 889 713 00022

# Orkêsys Groupe

#### **Transformer un calque ou une sélection**

- Effectuer une transformation manuelle : mise à échelle et rotation
- Utiliser les fonctions symétrie, torsion, inclinaison, perspective, déformation libre
- Corriger une perspective sur une sélection, un calque ou l'image
- Utiliser le filtre Point de fuite

#### **Ajouter un texte**

- Insérer un texte libre ou captif dans Photoshop
- $\Omega$  Mettre en forme le texte : caractères et paragraphes
- Pixelliser un calque de texte

#### **Ajouter des effets aux calques**

- Ombre portée, biseautage et estampage
- Ajout d'effet de texture, de dégradé
- Copier et déplacer des effets de calque
- Utiliser les modes de fusion des calques
	- o Incruster un logo dans une image
	- o Coloriser un détail d'image en niveaux de gris
	- o Graver un texte dans une texture

#### **Appliquer un filtre**

- Les différentes catégories de filtres
- Utiliser la galerie de filtres
- Les filtres de la galerie d'effets de flou

#### **Créer un photomontage**

- Copier une sélection ou un calque d'une image à une autre
- L'outil Bloc image (CC 2019 et suivantes)
- Créer des images panoramiques

#### **Utiliser les outils de dessins (si besoin exprimé)**

- Choisir une nuance et la mémoriser
- Les outils pinceau, crayon et pot de peinture et leurs options
- Le mode Symétrie (CC 2019 et suivantes)
- Appliquer un fond et un contour à une sélection

#### **Enregistrer l'image en fonction de son utilisation finale**

- Les différents formats d'images : PSD, EPS, TIFF, JPEG, PNG, GIF et le format PDF
- $\mathcal F$  Exporter des images
- Enregistrer l'image pour le web

Page 3/5 - PHOTOSHOP - INITIATION - Mis à jour le 13/03/2023 Concepteur : Groupe ARKESYS – Diffuseur : Groupe ARKESYS

**ARKESYS.NET** 70 rue Bergson - 42000 Saint-Etienne T. 04 37 24 36 78 - info@arkesys.fr SAS AU CAPITAL DE 60 000 € - SIRET : 501 033 609 00030<br>ETS secondaire : 24 espace H.Vallée - 69007 Lyon - SIRET : 501 033 609 00014 **AVANTEAM FORMATION** 

650 chemin de l'Aumône Vieille - 13400 Aubagne T. 04 37 24 36 78 - info@arkesys.fr SAS AU CAPITAL de 10 000 € - SIRET : 749 889 713 00022

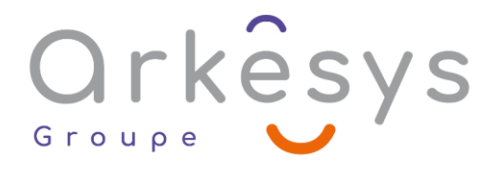

## **Méthodes et moyens**

Explications théoriques suivies de pratiques guidées puis de mises en autonomie

- Votre formation a lieu en présentiel :
	- o 1 vidéoprojecteur par salle
	- o 1 ordinateur

C Votre formation se déroule à distance avec :

- o 1 ordinateur
- o 1 connexion Internet
- o 1 adresse e-mail valide
- o 1 équipement audio (micro et enceintes ou casque)
- $\circ$  1 Webcam (facultatif dans l'idéal)
- o 1 deuxième écran (facultatif dans l'idéal)
- Votre formation se déroule sur notre plate-forme de formation avec :
	- o 1 ordinateur
	- o 1 connexion Internet
	- o 1 adresse e-mail valide
	- $\circ$  1 équipement audio (micro et enceintes ou casque facultatif)

## **Méthodes d'évaluation des acquis**

L'acquisition des compétences de la formation se fait à travers le suivi du formateur tout au long de la formation (séquences synchrones et asynchrones). Elle s'appuie également sur la réalisation d'exercices et de TP. Enfin, des quiz s'ajoutent aux différents outils de validation de l'acquisition des compétences visées. Une évaluation est systématiquement réalisée par chaque stagiaire, à l'issue de la formation.

## **Profil formateur**

Nos formateurs sont certifiés à l'issue d'un parcours organisé par nos soins. Ils bénéficient d'un suivi de maintien et d'évolution de leurs compétences aussi bien au niveau technique que pédagogique. Chacun de nos formateurs a bénéficié d'une formation spécifique à l'animation de classe virtuelle et à l'utilisation des solutions de formation à distance du Groupe ARKESYS.

## **Support stagiaire**

À l'issue de la formation, les exercices et travaux pratiques réalisés, leurs corrigés ainsi qu'un support de cours dématérialisé sera fourni à chaque stagiaire par e-mail ou via la plate-forme FOAD.

> Page 4/5 - PHOTOSHOP - INITIATION - Mis à jour le 13/03/2023 Concepteur : Groupe ARKESYS – Diffuseur : Groupe ARKESYS

**ARKESYS.NET** 70 rue Bergson - 42000 Saint-Etienne T. 04 37 24 36 78 - info@arkesys.fr SAS AU CAPITAL DE 60 000 € - SIRET : 501 033 609 00030<br>ETS secondaire : 24 espace H.Vallée - 69007 Lyon - SIRET : 501 033 609 00014

**AVANTEAM FORMATION** 650 chemin de l'Aumône Vieille - 13400 Aubagne T. 04 37 24 36 78 - info@arkesys.fr SAS AU CAPITAL de 10 000 € - SIRET : 749 889 713 00022

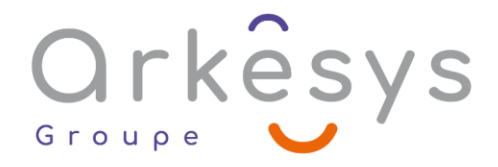

# **Accessible à tous**

Cette formation est accessible à toute personne en situation de handicap. Notre référent handicap prendra contact avec les stagiaires concernés pour adapter l'animation à leurs besoins et rendre l'apprentissage accessible à tous. Enfin, nos centres de formation sont accessibles aux personnes à mobilité réduite.

> Page 5/5 - PHOTOSHOP - INITIATION - Mis à jour le 13/03/2023 Concepteur : Groupe ARKESYS – Diffuseur : Groupe ARKESYS

**ARKESYS.NET** 70 rue Bergson - 42000 Saint-Etienne T. 04 37 24 36 78 - info@arkesys.fr SAS AU CAPITAL DE 60 000 € - SIRET : 501 033 609 00030<br>ETS secondaire : 24 espace H.Vallée - 69007 Lyon - SIRET : 501 033 609 00014 **AVANTEAM FORMATION** 

650 chemin de l'Aumône Vieille - 13400 Aubagne T. 04 37 24 36 78 - info@arkesys.fr